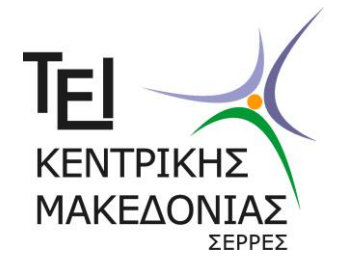

# **Τμήμα Διοίκησης Επιχειρήσεων ΑΝΑΚΟΙΝΩΣΗ**

# **Ανανεώσεις εγγραφών, δηλώσεις μαθημάτων και συγγραμμάτων**

Γίνεται γνωστό στους φοιτητές του Τμήματος Διοίκησης Επιχειρήσεων ότι για το χειμερινό εξάμηνο του ακαδημαϊκού έτους 2015-2016, οι ανανεώσεις εγγραφών και οι δηλώσεις μαθημάτων και συγγραμμάτων θα υποβληθούν ηλεκτρονικά στο χρονικό διάστημα από :

## **Τεταρτη 2 Νοεμβρίου μέχρι και την Παρασκευή 23 Δεκεμβρίου 2016**

### **1. Δήλωση μαθημάτων**

- Αρχικά πρέπει να δηλώσετε τα μαθήματα που θα παρακολουθήσετε το εξάμηνο αυτό μέσω της ιστοσελίδας [http://egram.teiser.gr](http://egram.teiser.gr/)
- Στην ηλεκτρονική δήλωση μαθημάτων πρέπει απαραίτητα να συμπεριλάβετε και τα εργαστηριακά μέρη των μαθημάτων.
- Αφού ολοκληρώσετε τη δήλωση των μαθημάτων σας στο σύστημα e-gram, στη συνέχεια πρέπει να πατήσετε **ΑΠΟΣΤΟΛΗ** προκειμένου η δήλωσή σας αυτή να κατοχυρωθεί και να **αποσταλεί με επιτυχία** στη Γραμματεία.
- Για να ελέγξετε αν η δήλωση έχει αποσταλεί στη Γραμματεία με επιτυχία, βγείτε από το σύστημα e-gram και ξαναμπείτε σε αυτό. Αν εμφανίζεται η δήλωσή σας, τότε αυτή έχει αποσταλεί στη Γραμματεία με επιτυχία. Αν δεν εμφανίζεται η δήλωσή σας θα πρέπει να ξανακάνετε τη διαδικασία δήλωσης και αποστολής όπως περιγράφεται παραπάνω
- Εκτυπώσετε τις δηλώσεις σας μαθημάτων και φυλάξτε την εκτύπωση ως το μόνο αποδεικτικό των ενεργειών σας.
- Τηλεφωνικά ερωτήματα για το αν η Γραμματεία παρέλαβε την δήλωση δεν μπορούν να απαντηθούν.
- ΑΝΩΤΑΤΟ ΟΡΙΟ ΩΡΩΝ που μπορούν να δηλωθούν είναι :
	- o **36 ώρες** για τα εξάμηνα **Α΄, Γ΄, Ε΄, Ζ**
	- o **45 ώρες** για τα εξάμηνα **Η΄ και μεγαλύτερα.**
- Όσοι έχουν περάσει 4 ή περισσότερα ΕΠΙΛΟΓΗΣ ΥΠΟΧΡΕΩΤΙΚΑ (ΕΥ) μαθήματα δεν μπορούν να δηλώσουν επιπλέον τέτοια (ΕΥ) μαθήματα στη δήλωσή τους. Για να συμπληρώσουν τα απαιτούμενα για τη λήψη του πτυχίου τους μαθήματα μπορούν να δηλώσουν μόνο ΥΠΟΧΡΕΩΤΙΚΑ (Υ).
- Όσοι έχουν δηλώσει περισσότερες ώρες από το ανώτατο όριο (λόγω τεχνικού προβλήματος) θα πρέπει να αφαιρέσουν κάποια μαθήματα για να γίνουν δεκτές οι δηλώσεις.
- ΠΡΟΣΟΧΗ: Η δήλωση γίνεται από τον ίδιο το φοιτητή και όχι από άλλα πρόσωπα.

#### **2. Δήλωση συγγραμμάτων**

- **Μετά** την επιτυχή αποστολή της δήλωσης των μαθημάτων σας, πρέπει να επιλέξετε το σύγγραμμα της επιλογής σας για κάθε μάθημα**.** Δηλαδή: προϋπόθεση για την υποβολή της δήλωσης συγγραμμάτων είναι να έχει αποσταλεί σχετική δήλωση μαθημάτων.
- Η δήλωση συγγραμμάτων θα γίνει ηλεκτρονικά μέσω της ιστοσελίδας [www.eudoxus.gr](http://www.eudoxus.gr/)
- Τα συγγράμματα που έχουν δηλωθεί από το Τμήμα Διοίκησης Επιχειρήσεων βρίσκονται στον ακόλουθο σύνδεσμο:

[https://wayf.grnet.gr/?entityID=https%3A%2F%2Fservice.eudoxus.gr%2Fshibbol](https://wayf.grnet.gr/?entityID=https%3A%2F%2Fservice.eudoxus.gr%2Fshibboleth&return=https%3A%2F%2Fservice.eudoxus.gr%2FShibboleth.sso%2FDS%3FSAMLDS%3D1%26target%3Dcookie%253A6ca1fe16) [eth&return=https%3A%2F%2Fservice.eudoxus.gr%2FShibboleth.sso%2FDS%3FS](https://wayf.grnet.gr/?entityID=https%3A%2F%2Fservice.eudoxus.gr%2Fshibboleth&return=https%3A%2F%2Fservice.eudoxus.gr%2FShibboleth.sso%2FDS%3FSAMLDS%3D1%26target%3Dcookie%253A6ca1fe16) [AMLDS%3D1%26target%3Dcookie%253A6ca1fe16](https://wayf.grnet.gr/?entityID=https%3A%2F%2Fservice.eudoxus.gr%2Fshibboleth&return=https%3A%2F%2Fservice.eudoxus.gr%2FShibboleth.sso%2FDS%3FSAMLDS%3D1%26target%3Dcookie%253A6ca1fe16)

- Για την είσοδο στο σύστημα ΕΥΔΟΞΟΣ είναι απαραίτητη η χρήση των κωδικών πρόσβασης (username / password), που διαθέτουν οι φοιτητές για τις κεντρικές ηλεκτρονικές υπηρεσίες του Ιδρύματος. Όσοι φοιτητές έχουν μη λειτουργικούς κωδικούς ή δεν έχουν καν λάβει κωδικούς πρόσβασης, πρέπει να απευθύνονται στο egram.teiser.gr (για ενεργοποίηση λογαριασμού)
- Δήλωση συγγραμμάτων γίνεται από όλους του φοιτητές
- ΠΡΟΣΟΧΗ: Η δήλωση γίνεται από τον ίδιο το φοιτητή και όχι από άλλα πρόσωπα.

**Όσοι φοιτητές δεν κάνουν δήλωση μαθημάτων και συγγραμμάτων μέσα στις οριζόμενες προθεσμίες, χάνουν τη δυνατότητα δήλωσης των μαθημάτων του τρέχοντος εξαμήνου, δεν έχουν δικαίωμα στη διανομή των δωρεάν συγγραμμάτων για τα αντίστοιχα μαθήματα του εξαμήνου τους και δε μπορούν εξεταστούν κατά την τρέχουσα εξεταστική περίοδο σε μάθημα που δεν έχουν δηλώσει.** 

Παρακαλούνται οι φοιτητές μας να φροντίσουν **να εκπληρώσουν εμπρόθεσμα τις υποχρεώσεις τους**, ώστε να μην υποστούν τις συνέπειες από καθυστερήσεις ή παραλείψεις τους.

Από τη Γραμματεία του Τμήματος